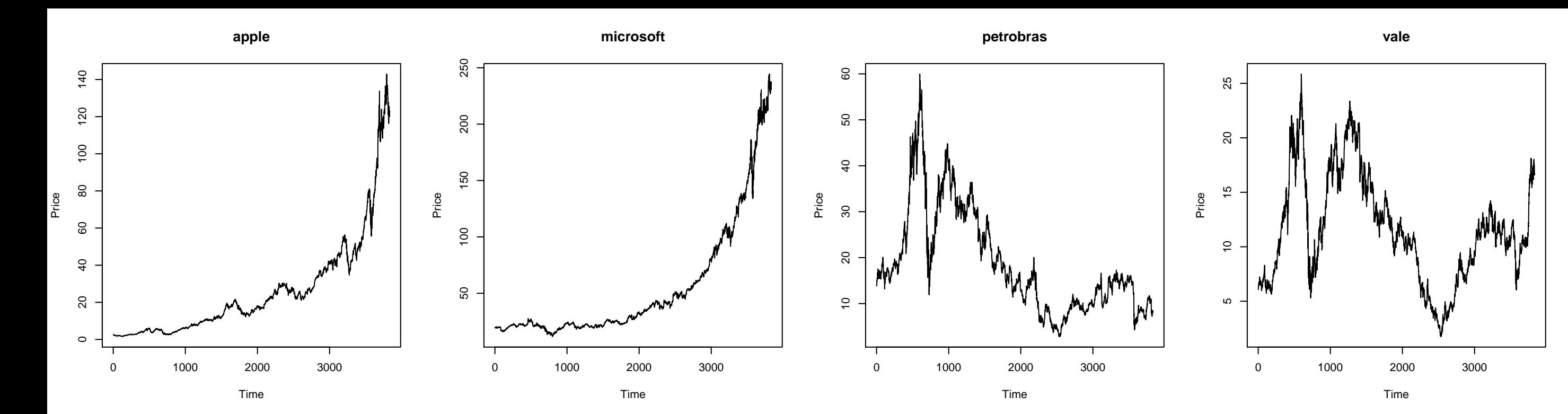

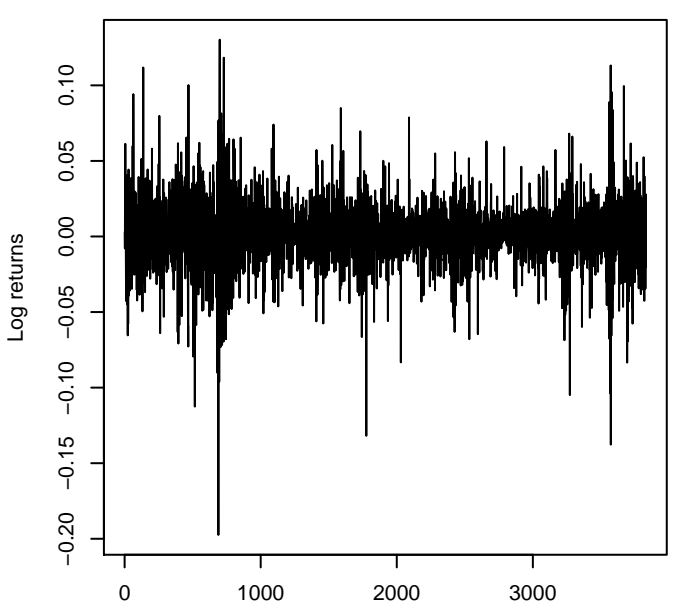

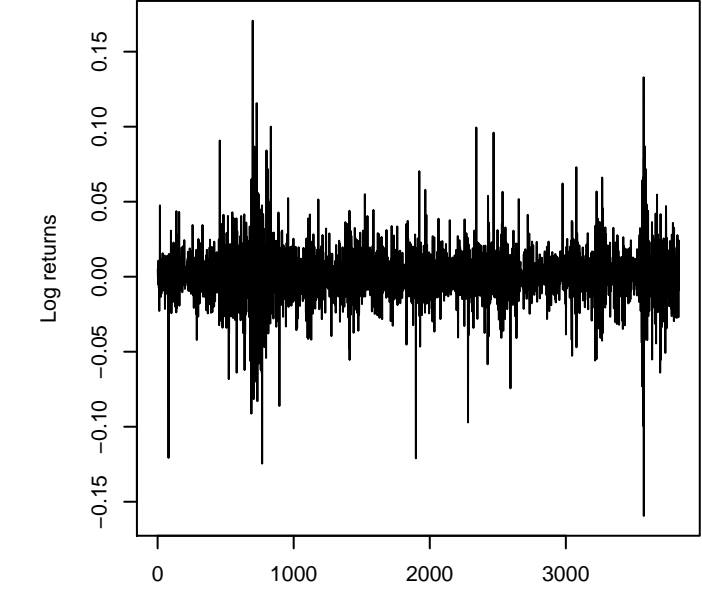

**microsoft**

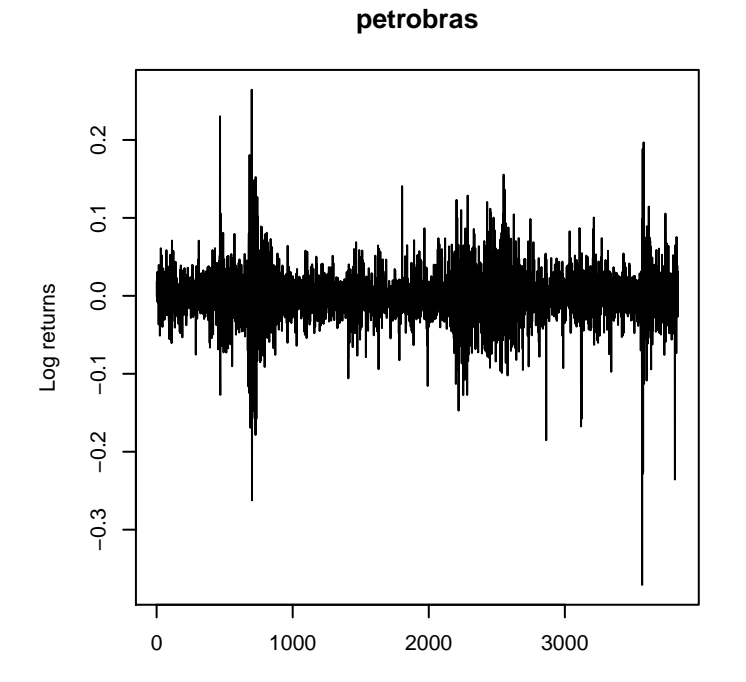

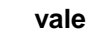

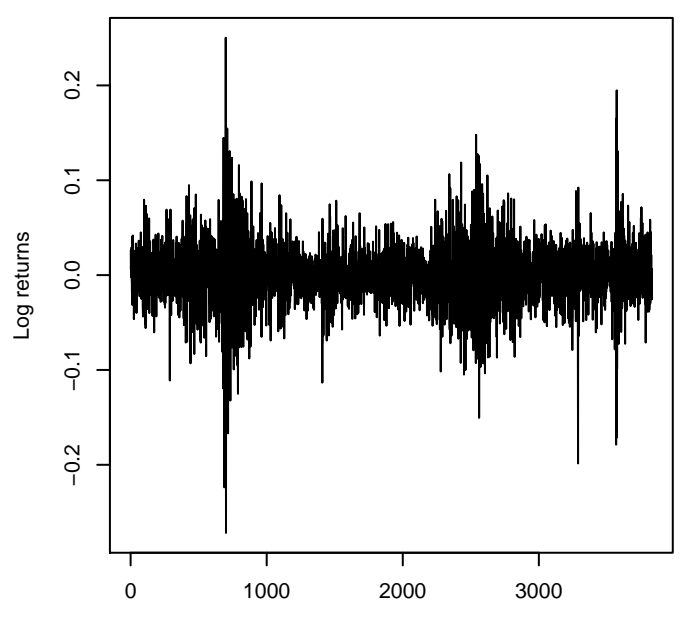

Time

Time

Time

**microsoft**

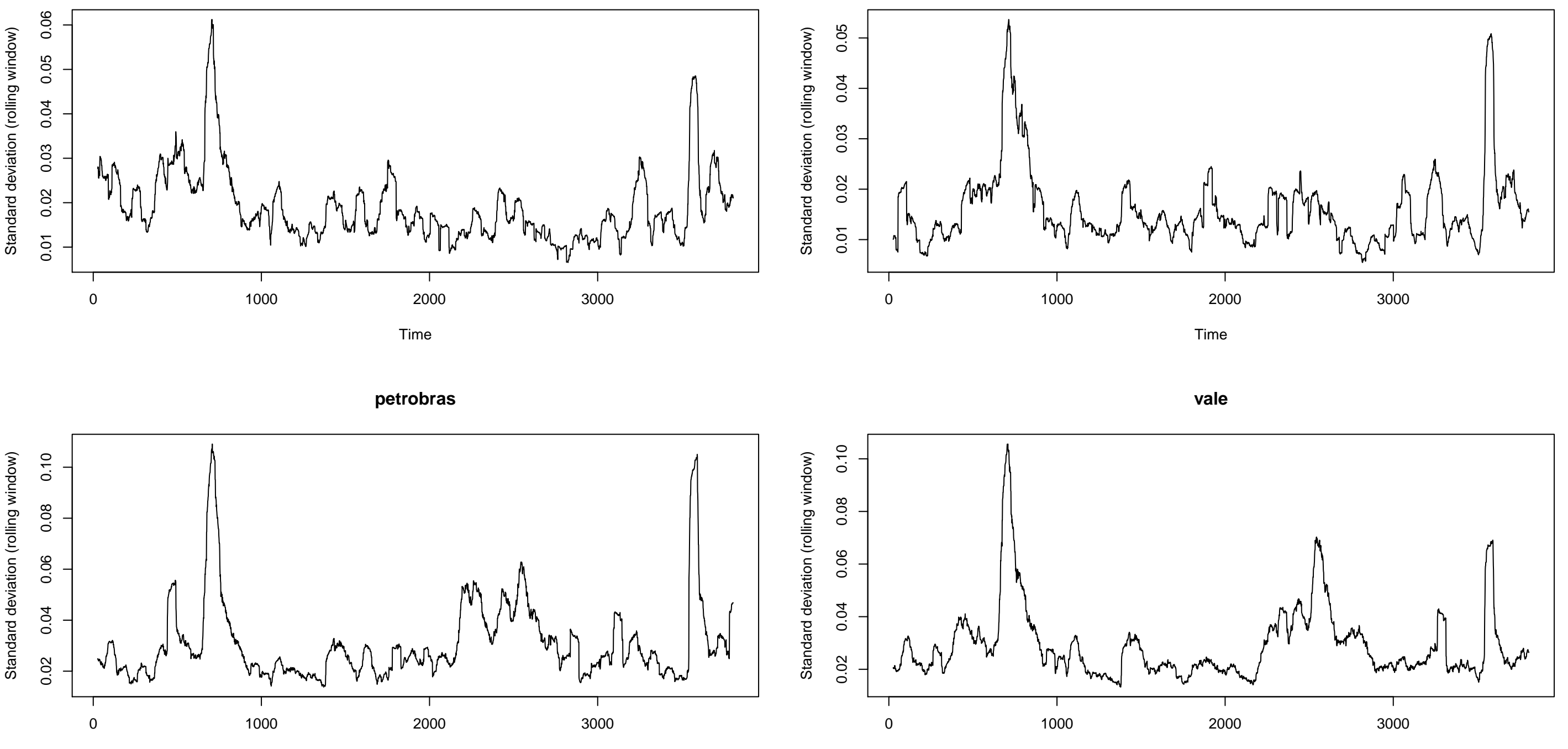

Time

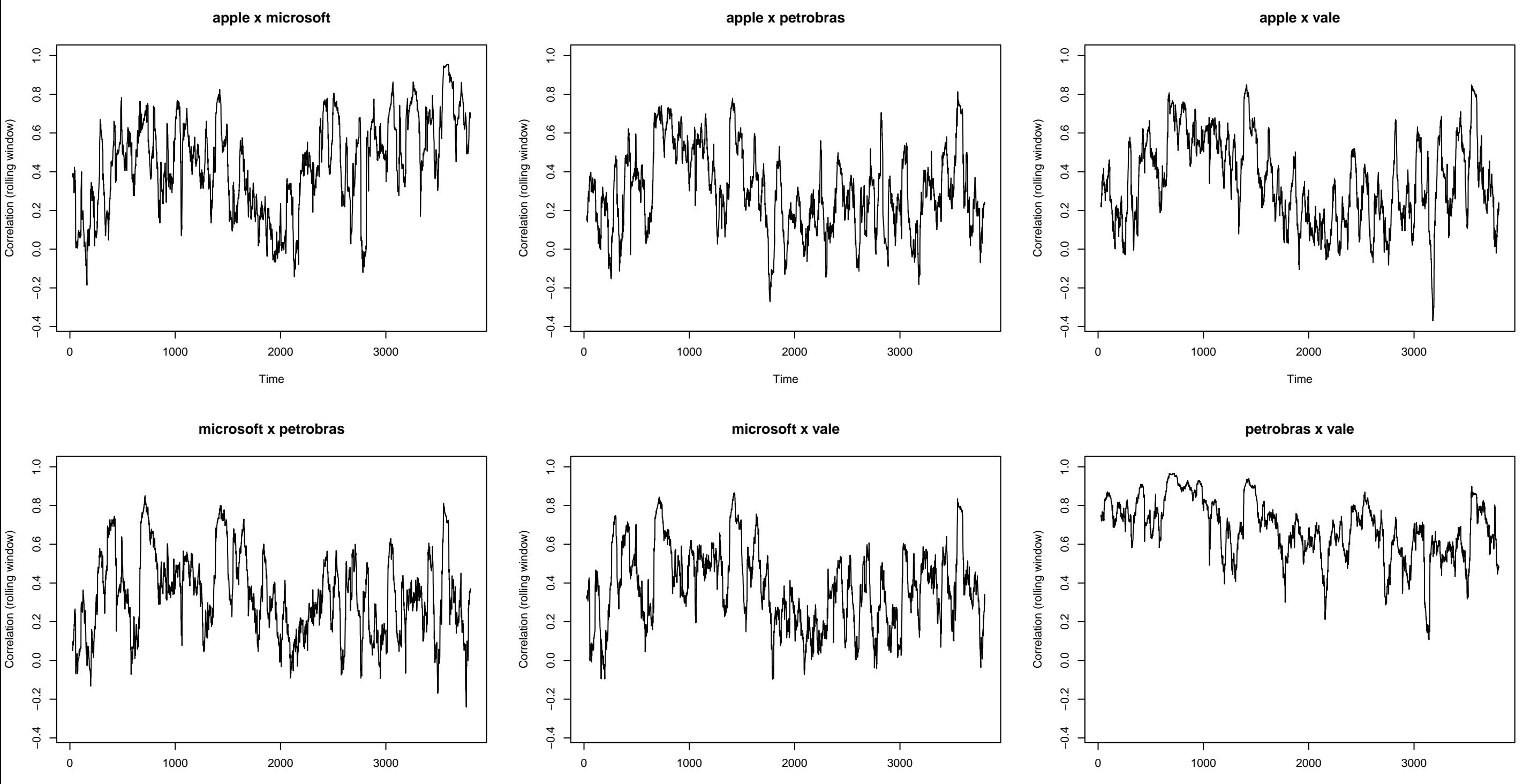

Time

Time

**microsoft**

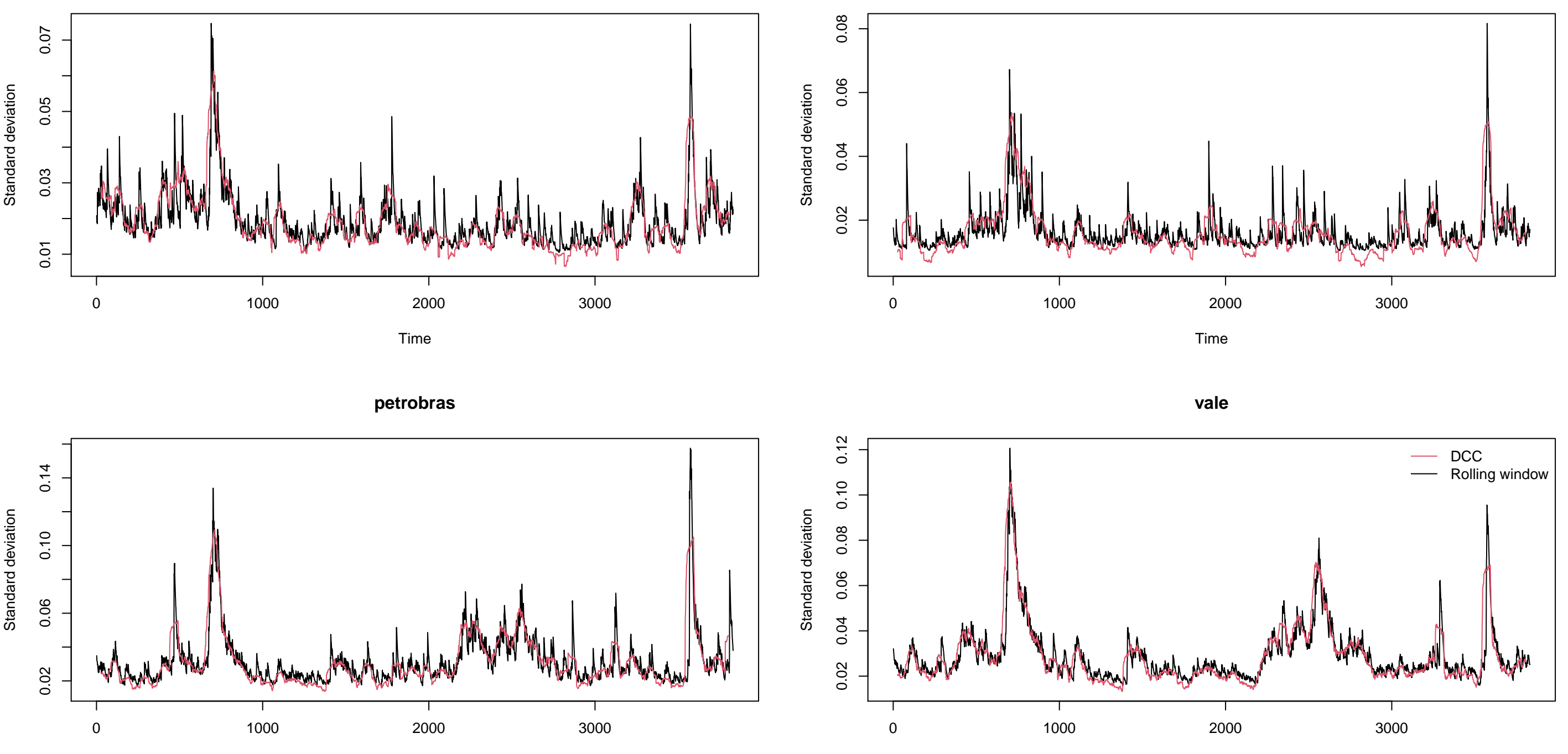

Time

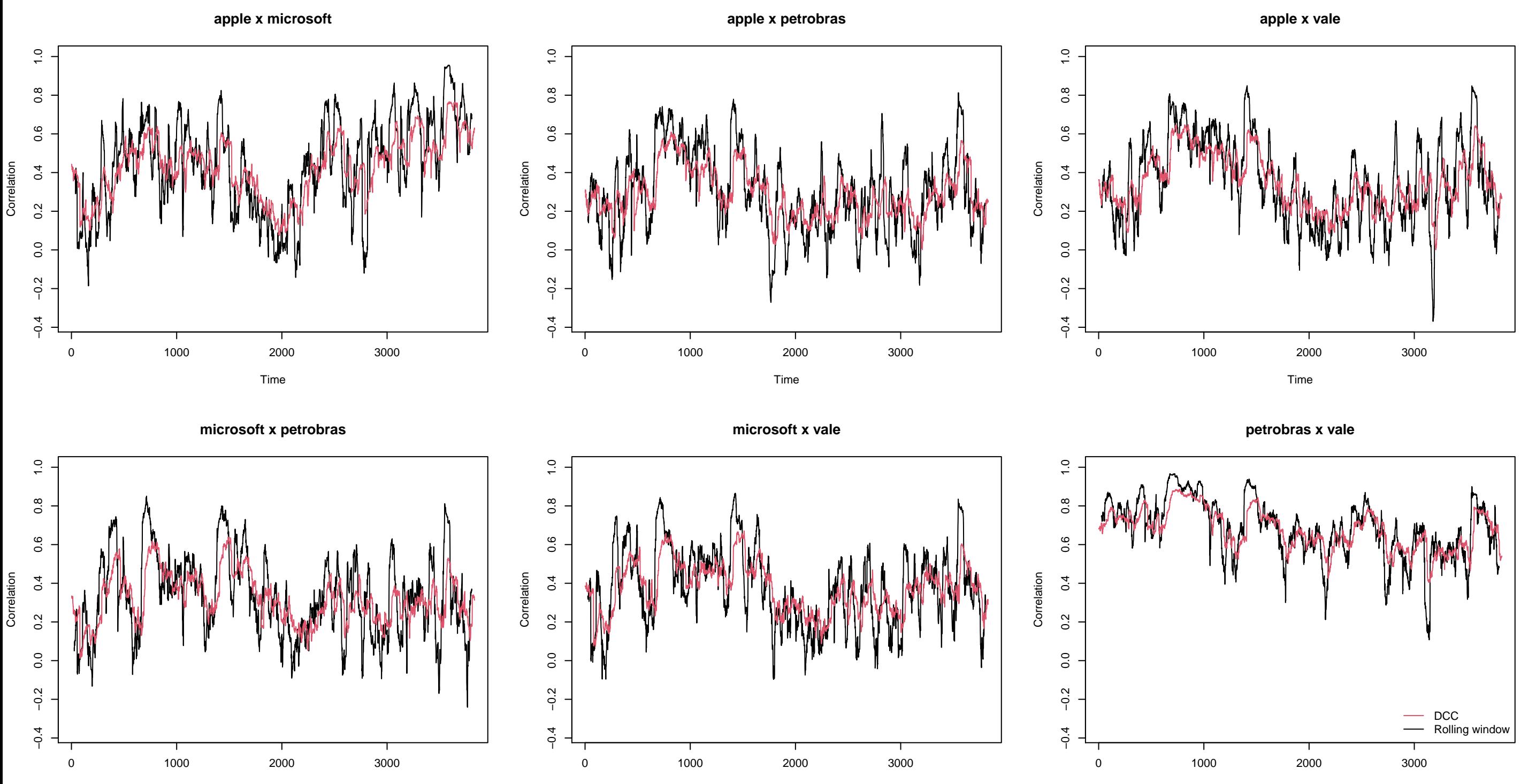

Time

Time

**microsoft**

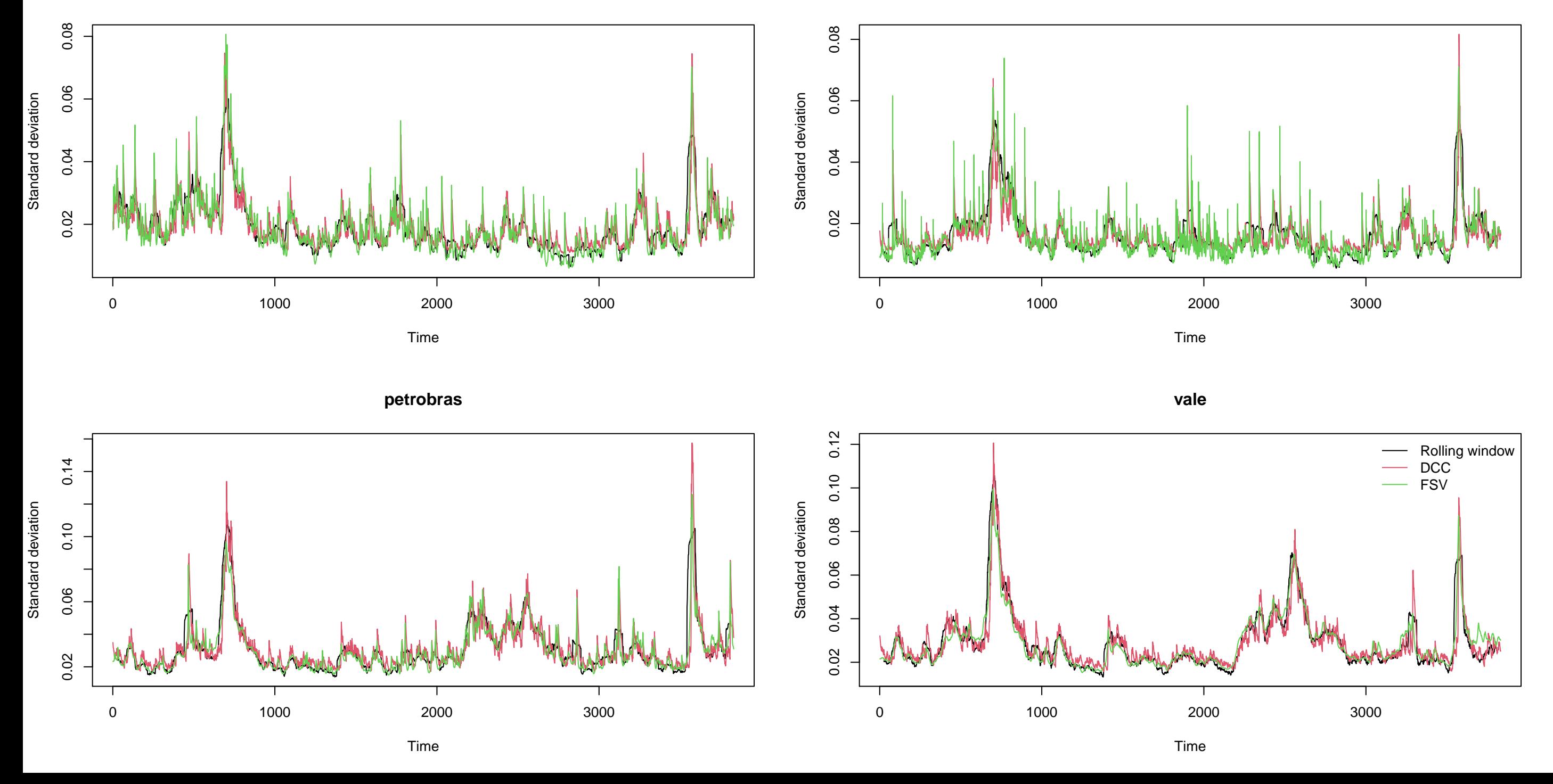

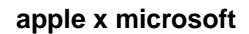

**apple x petrobras**

**apple x vale**

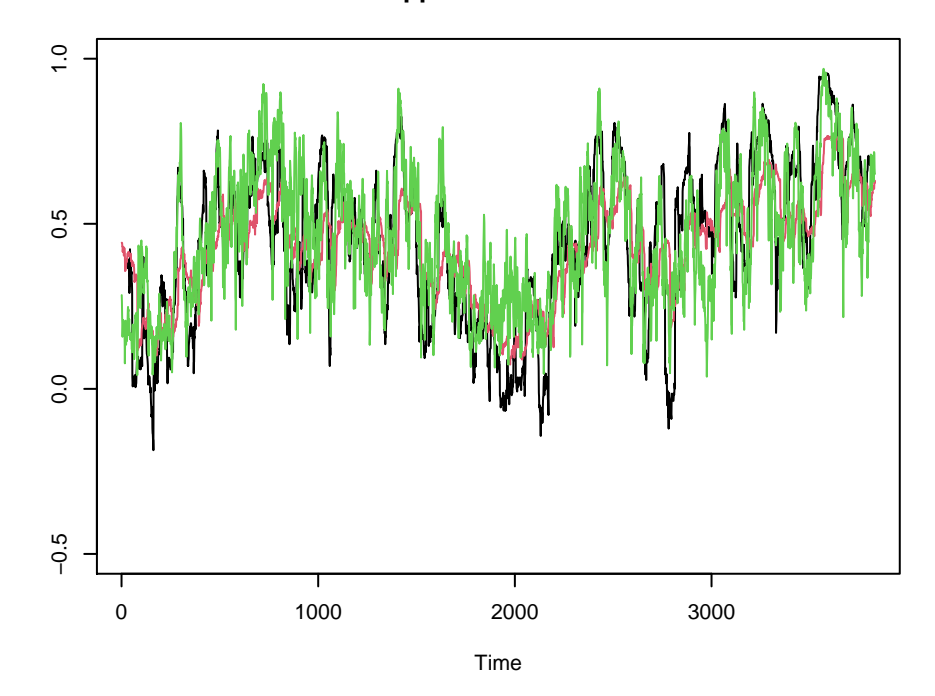

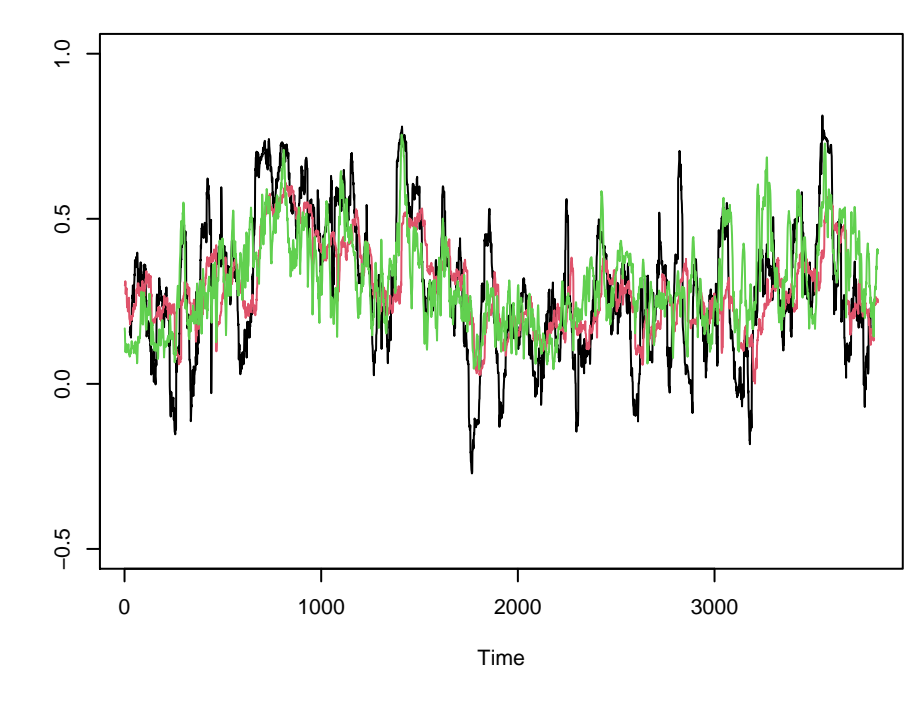

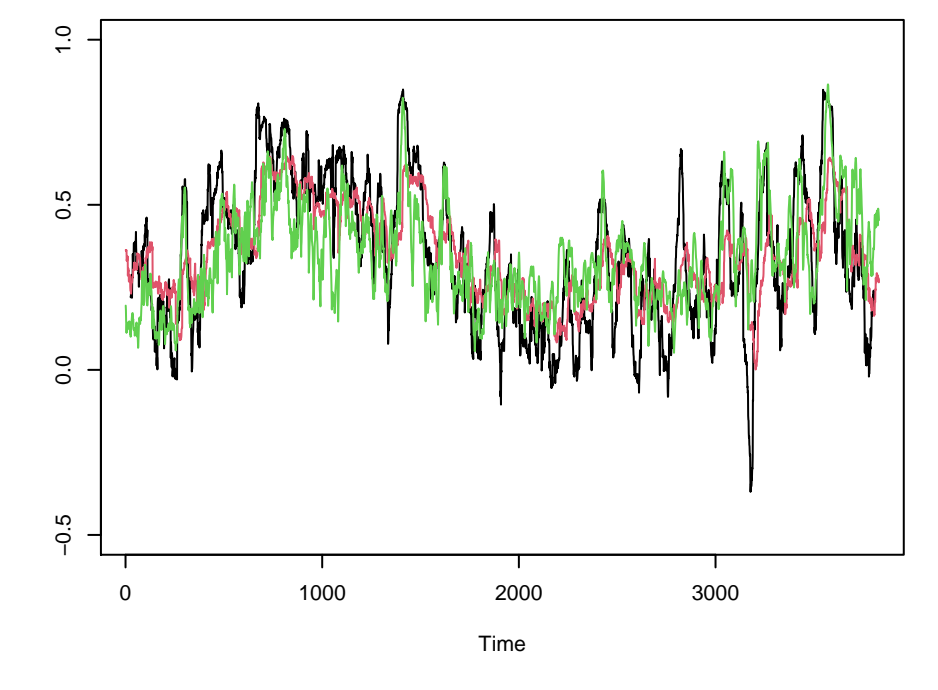

**microsoft x petrobras**

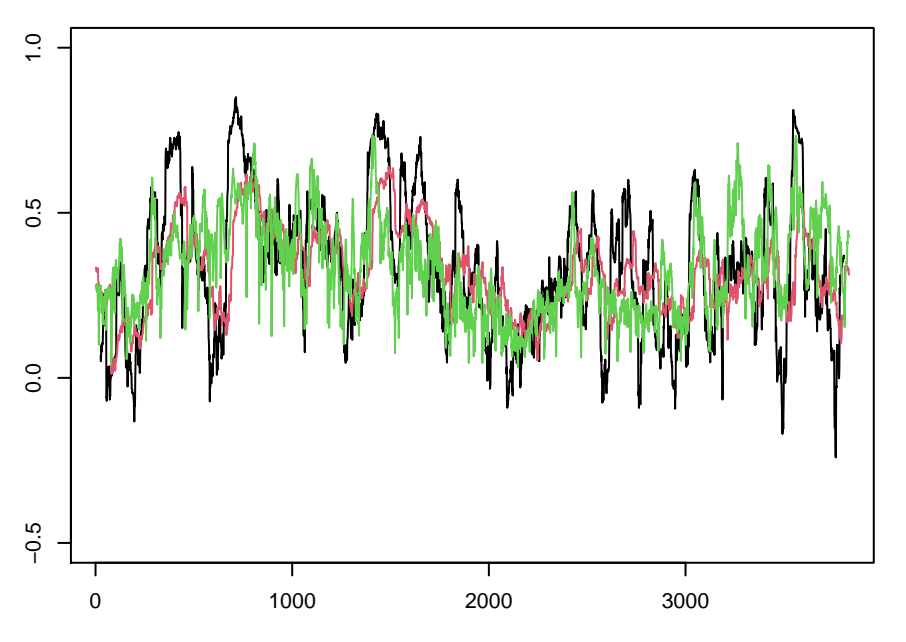

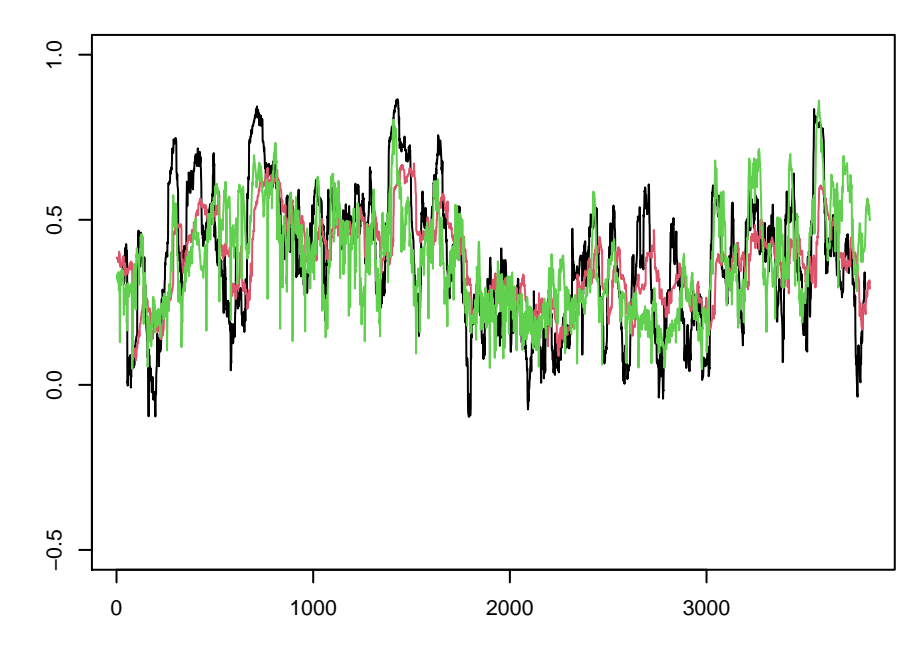

**microsoft x vale**

**petrobras x vale**

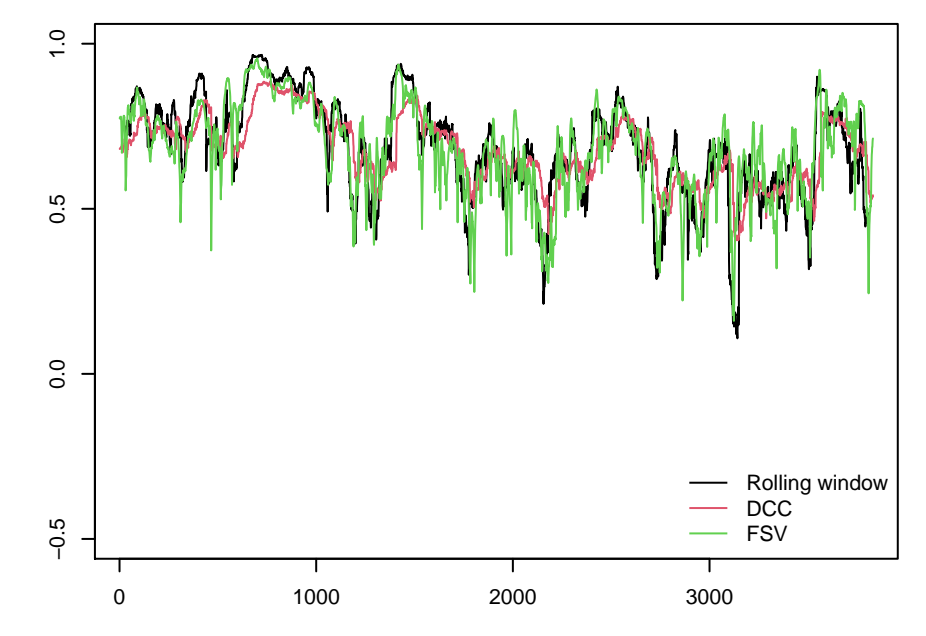

Time

**microsoft**

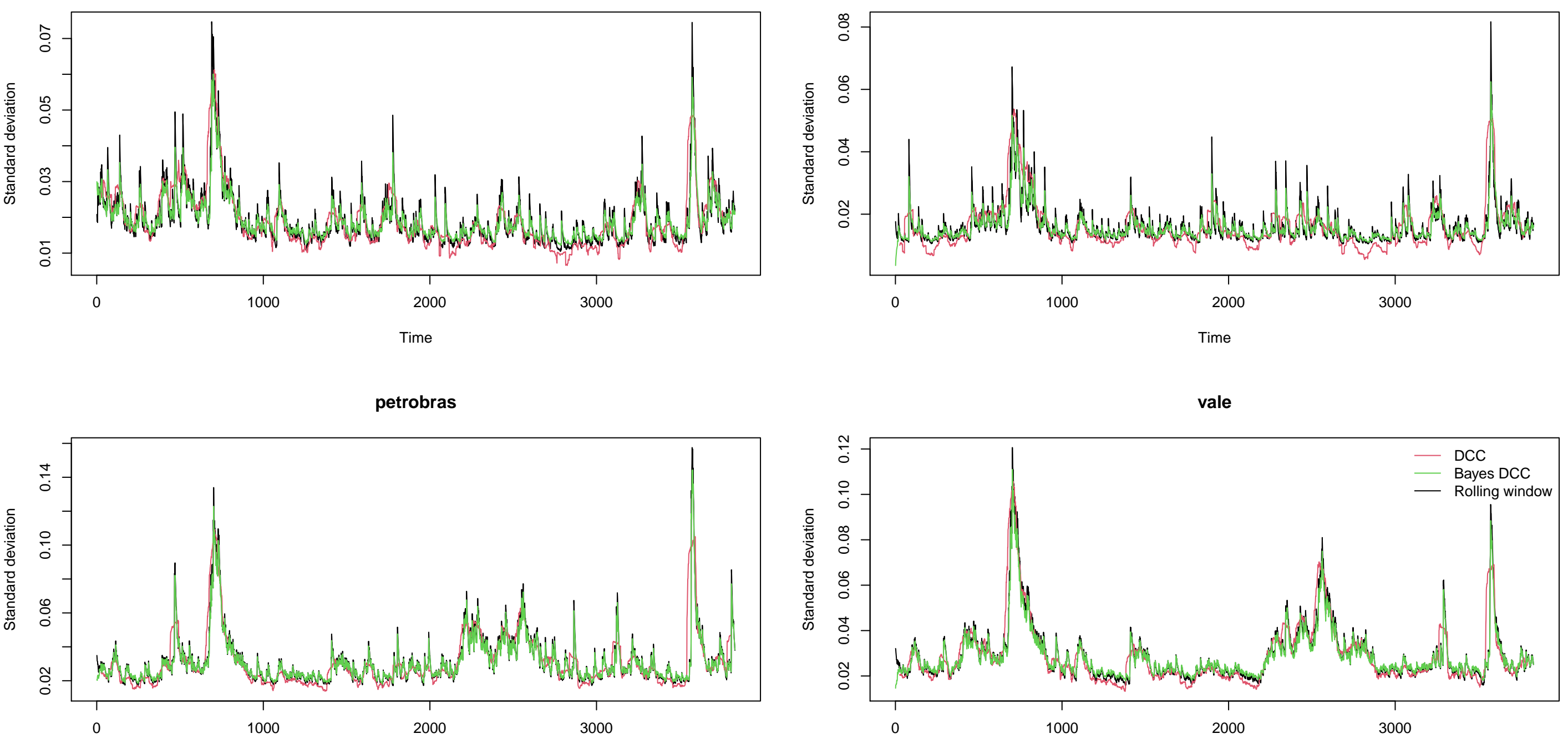

Time

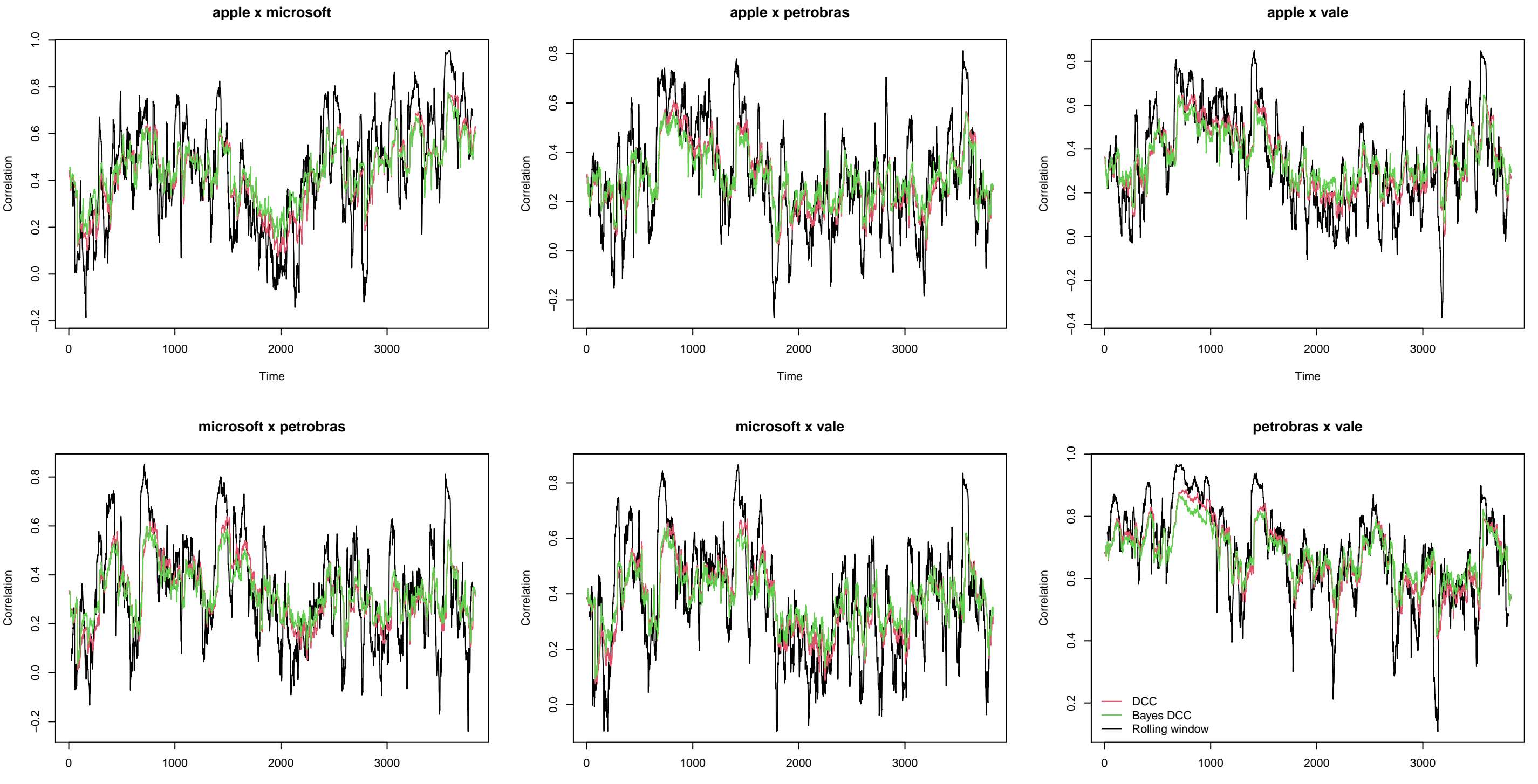

Time

Time

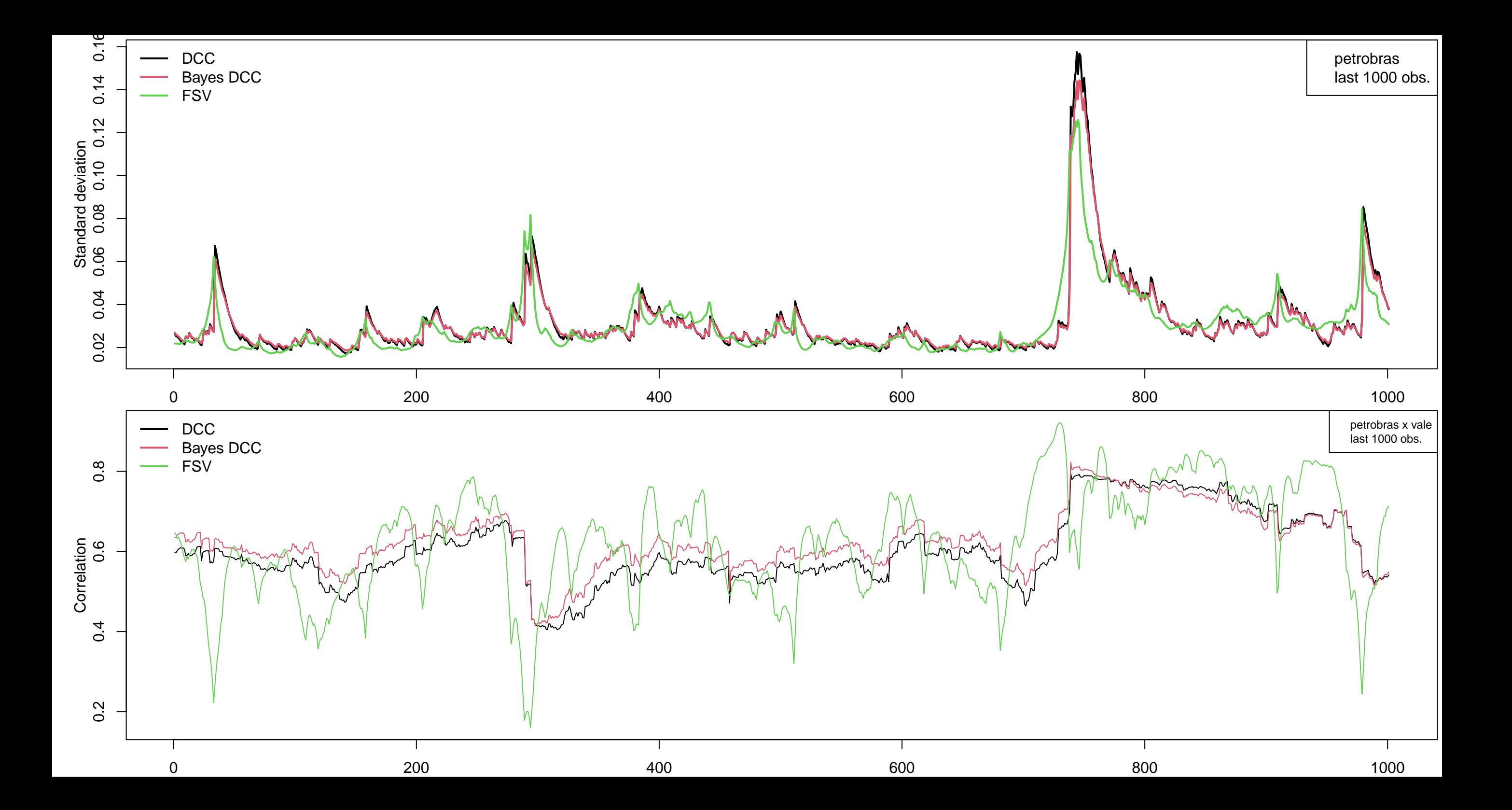